### **CONTROLE DO DOCUMENTO**

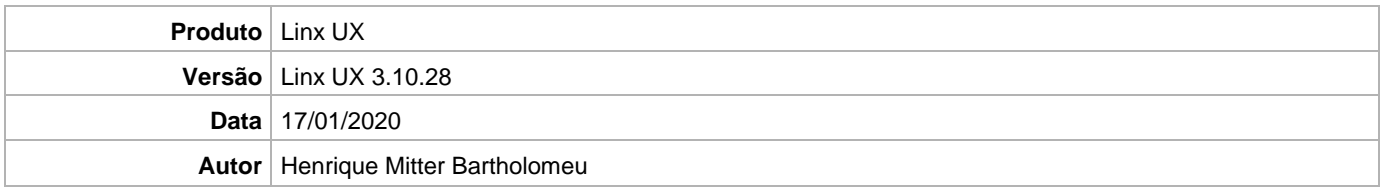

## **PRÉ-REQUISITO**

Linx UX (3.10.27)

# **DEFINIÇÃO**

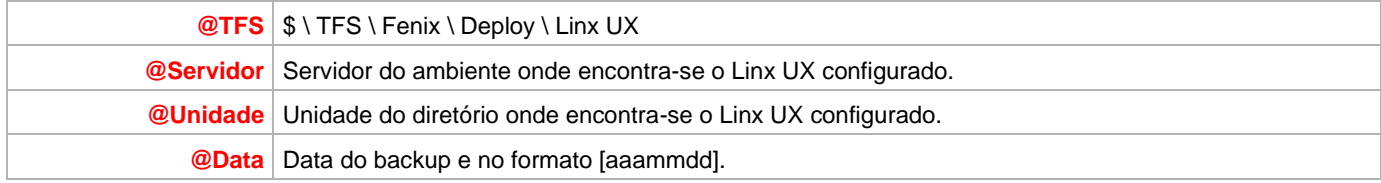

#### **BANCO DE DADOS**

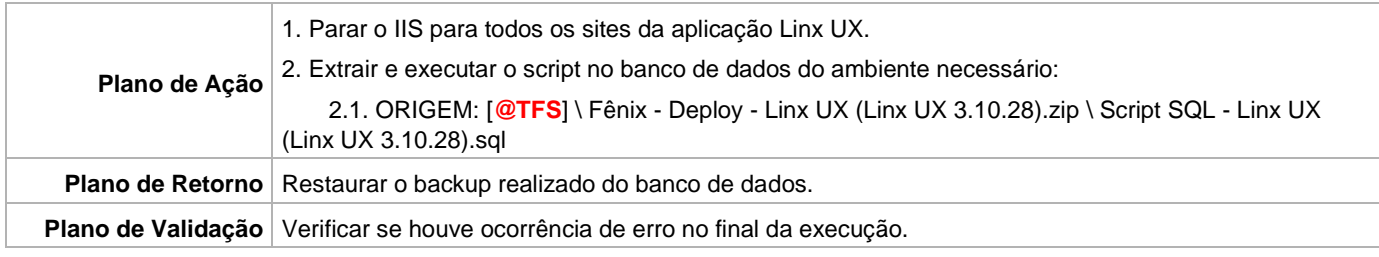

## **PORTAL / APLICAÇÃO**

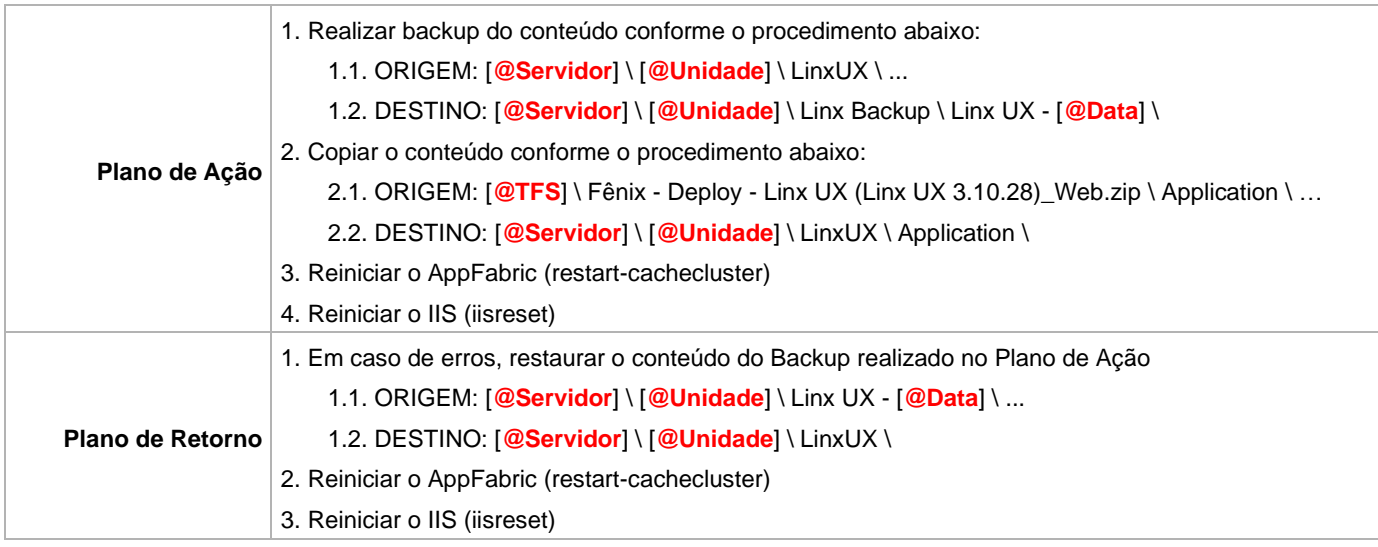

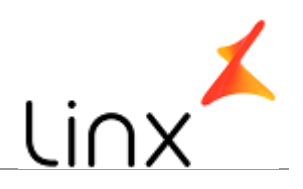

#### **SERVICE**

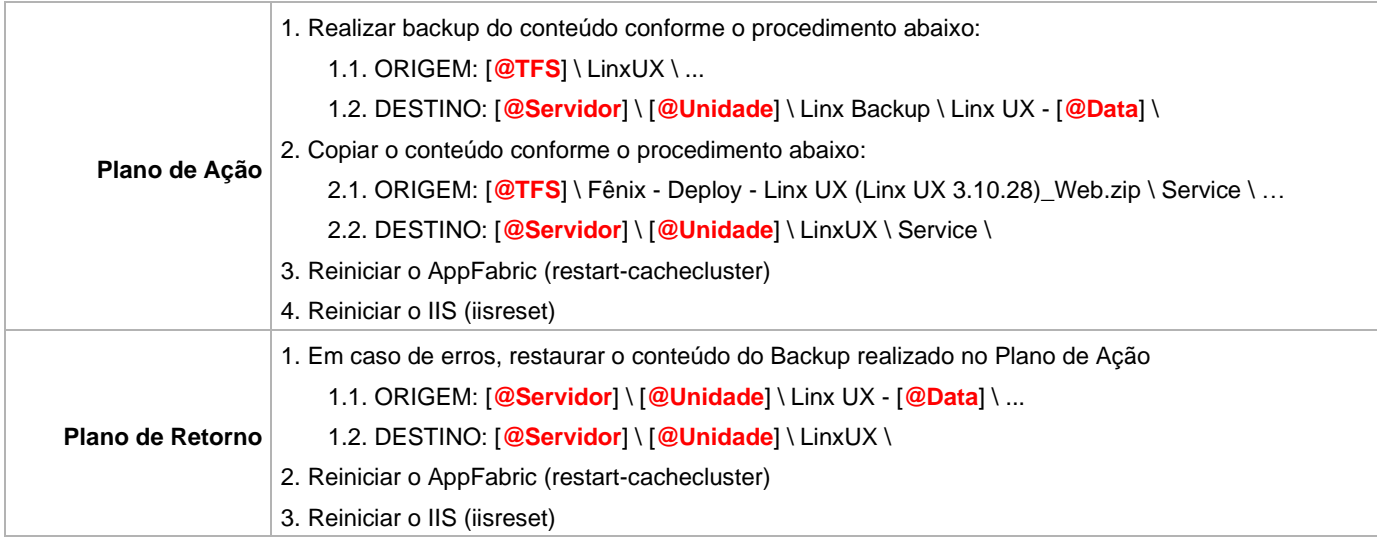